## **MIZORAM PUBLIC SERVICE COMMISSION**

#### **TECHNICAL COMPETITIVE EXAMINATIONS FOR RECRUITMENT TO THE POST OF**

# **COMPUTER OPERATOR (CONTRACT) UNDER MIZORAM INFORMATION COMMISSION, MARCH, 2016**

### **PAPER - I**

Time Allowed : 2 hours Full Marks : 150

**1.** In analog computer

#### *Attempt all questions.*

## *All questions carry equal marks of 2 each.*

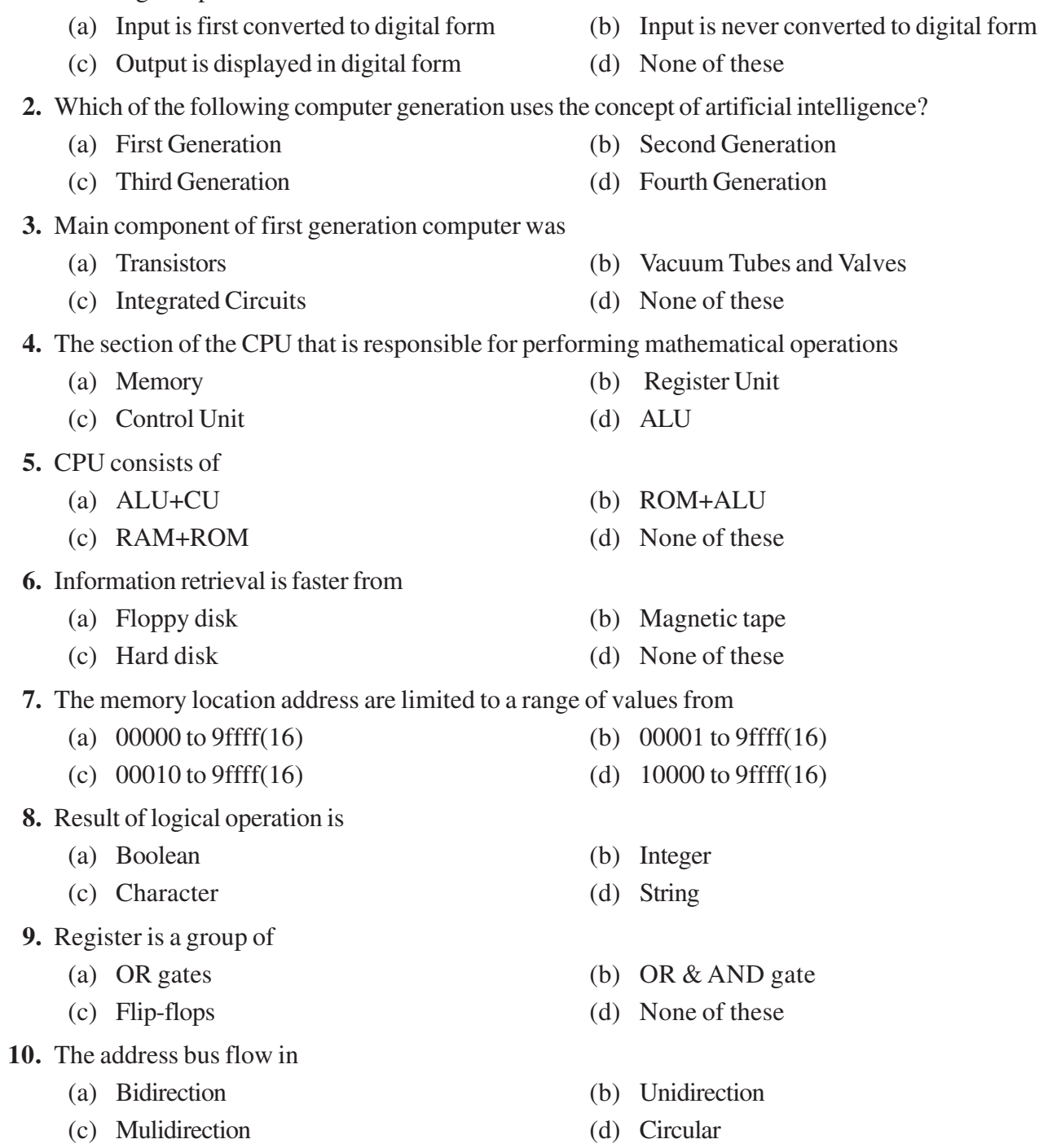

- **11.** Status register is also called as
	- (a) Accumulator (b) Stack
	- (c) Counter (d) Flags

**12.** The difference between memory and storage is that the memory is \_\_\_\_\_\_\_\_\_\_ and storage is

- (a) Temporary, permanent (b) Permanent, temporary
- (c) Slow, fast (d) None of these
- **13.** \_\_\_\_\_\_\_\_\_\_ is Volatile Memory
	-

\_\_\_\_\_\_\_\_\_\_.

- 
- (a) ROM (b) EPROME
- (c) RAM (d) None of these
- **14.** EEPROM stands for
	- (a) Electrically Erasable Programmable Read Only Memory
	- (b) Easily Erasable Programmable Read Only Memory
	- (c) Electronic Erasable Programmable Read Only Memory
	- (d) None of these

**15.** What characteristic of RAM memory makes it not suitable for permanent storage?

- (a) too slow (b) unreliable
- (c) it is volatile (d) too bulky

**16.** The average time required to reach a storage location in memory and obtain its contents is called the

- (a) seek time (b) turnaround time
- 
- **17.** The idea of cache memory is based
	- (a) on the property of locality of reference
	- (b) on the heuristic 90-10 rule
	- (c) on the fact that references generally tend to cluster
	- (d) all of the above
- **18.** Cache memory acts between
	- (a) CPU and RAM (b) RAM and ROM
	- (c) CPU and Hard Disk (d) None of these
- **19.** Generally Dynamic RAM is used as main memory in a computer system as it
	- (a) consumes less power (b) has higher speed
	- (c) has lower cell density (d) needs refreshing circuitary
- **20.** If the main memory is of 8K bytes and the cache memory is of 2K words. It uses associative mapping. Then each word of cache memory shall be
	- (a)  $11 \text{ bits}$  (b)  $21 \text{ bits}$
	- (c)  $16 \text{ bits}$  (d)  $20 \text{ bits}$

**21.** The communication between the components in a microcomputer takes place via the address and

- (a) I/O bus (b) Data bus
- (c) Address bus (d) Control lines
- **22.** The maximum addressing capacity of a micro processor which uses 16 bit database and 32 bit address base is
	- (a) 64 K (b) 4 GB
	- (c) both (a)  $\&$  (b) (d) None of these
- -

(c) access time (d) transfer time

- **23**. The major goal of requirement determination phase of information system development is to
	- (a) determine whether information is needed by an organisation
	- (b) determine what information is needed by an organisation
	- (c) determine how information needed by an organisation can be provided
	- (d) determine when information is to be given
- **24.** The main objective of system modification is to
	- (a) use the latest software tools (b) meet the user's new/changed needs
	- (c) use the latest hardware (d) have the most modern system
- **25.** \_\_\_\_\_\_\_\_\_\_ is computer software designed to operate the computer hardware and to provide platform for running application software
	- (a) Application software (b) System software
	- (c) Software (d) Utility software
- **26.** What is Data and Information?
	- (a) Raw facts and figures that has no meaning processed via a set of instructions and meaning attached to data letters, pictures, symbols or sounds
	- (b) Raw information and meaningful data
	- (c) Symbols, pictures or sounds
	- (d) All of these
- **27.** The tool used to convert a 'C' program to machine language is called as
	- (a) Linker (b) Language translator
	- (c) Compiler (d) Preprocessor
- **28.** Find the output of the following program:

#include<stdio.h>

#include<conio.h>

void main()

{

 $int i=4$ ;

clrscr(); printf( $\mathcal{C}\rightarrow\mathcal{C}$  $\mathcal{C}$  $\rightarrow\mathcal{C}$ ;

printf(" $n\%d$ ", i--);

printf("\ $n\%d$ ",--i);

getch();

- }
- (a)  $442$  (b)  $443$
- (c)  $444$  (d)  $432$
- **29.** In Java, which component is machine dependent?
	- (a) Java Source File (b) Java Class / (Byte code) File
	- (c) Java Virtual Machine (JVM) (d) All of these

#### **30.** Which of the following is NOT a key component of object oriented programming?

- (a) Inheritance (b) Encapsulation
- (c) Polymorphism (d) Parallelism
- 
- -

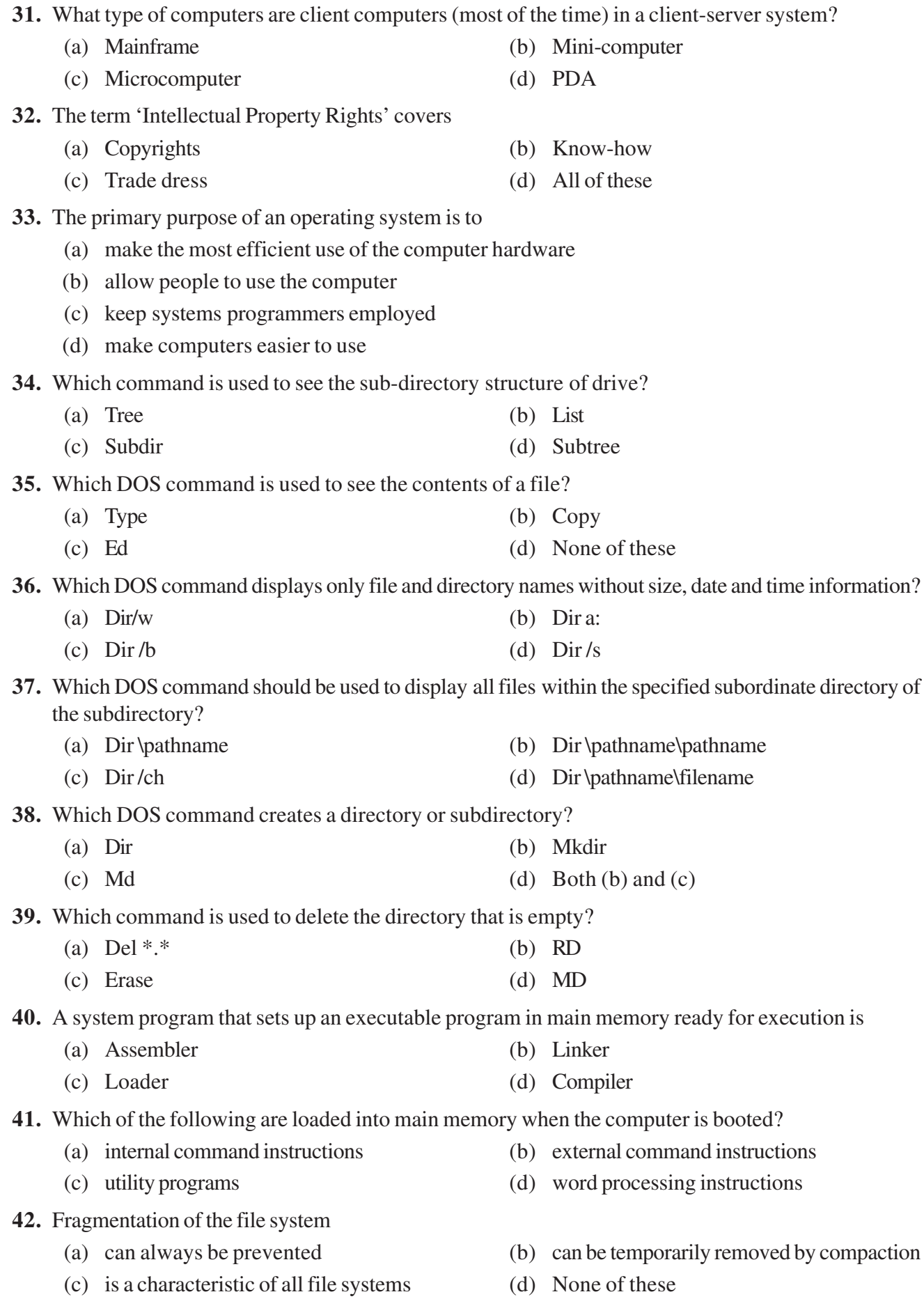

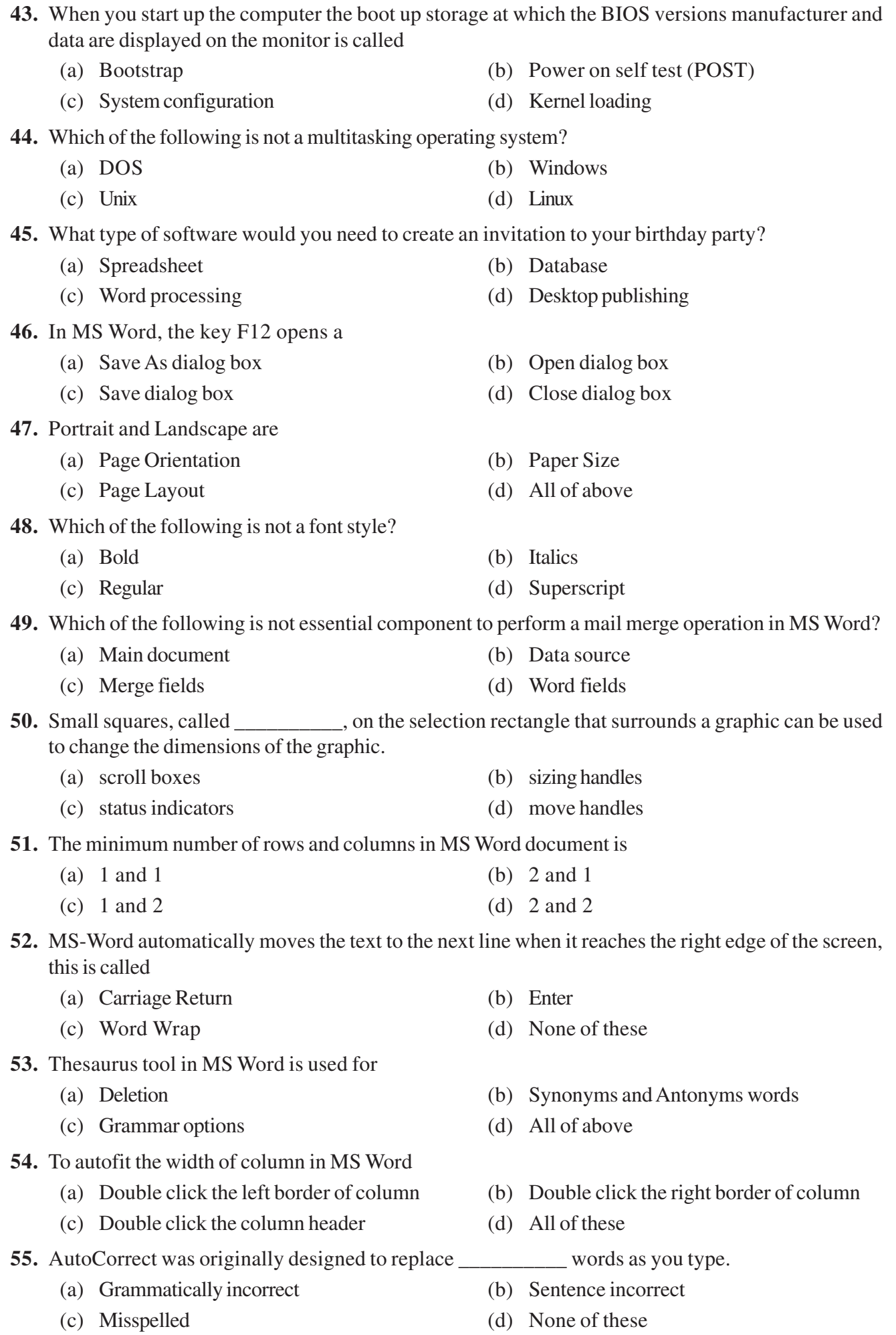

- **56.** The Word Count command on the Tools menu displays the number of words as well as the number of \_\_\_\_\_\_\_\_\_\_ in the current document.
	-
	- (a) Lines (b) Characters
	- (c) Paragraphs (d) All of these
- **57.** What is a quick way to extend these numbers to a longer sequence, for instance 1 through 20?
	- (a) Select both cells, and then drag the fill handle over the range you want, for instance 18 more rows
	- (b) Select the range you want, include both cells, point to fill on the Edit menu, and then click down.
	- (c) Copy the second cell, click in the cell below it, on the standard toolbar click the down arrow on the Paste button, and then click Paste Special
	- (d) All of the above
- **58.** Formulas in Excel start with

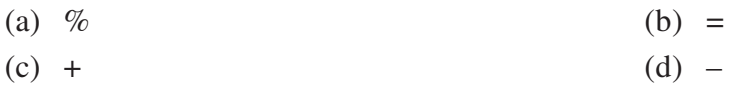

**59.** The cell reference for cell range of K2 to N12 is

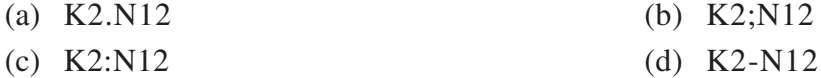

- **60.** What is the AutoComplete feature of Excel?
	- (a) It automatically completes abbreviated words
	- (b) It completes text entries that match an existing entry in the same column
	- (c) It completes text and numeric entries that match an existing entry in the same column
	- (d) It completes text entries that match an existing entry in the same worksheet
- **61.** Which of the following is correct syntax in Excel?
	- (a) IF(LogicalTest, TrueResult, FalseResult)
	- (b) IF(LogicalTest, (TrueResult, FalseResult))
	- (c) IF(LogicalTest, TrueResult) (LogicalTest, FalseResult)
	- (d) IF(LogicalTest, TrueResult), IF(LogicalTest, FalseResult)
- **62.** If the cell B1 contains the formula =\$A\$1, which of the following statements is true?
	- (a) There is a relative reference to cell A1
	- (b) There is an absolute reference to cell A1
	- (c) Further changes in value of A1 will not affect the value of B1
	- (d) Further changes in value of B1 will affect the value of A1
- **63.** When all the numbers between 0 and 100 in a range should be displayed in Red Color,
	- (a) Use =if() function to format the required numbers red
	- (b) Apply Conditional Formatting command on Format menu
	- (c) Select the cells that contain number between 0 and 100 then click Red color on Text Color tool
	- (d) All of above
- **64.** Which of the following can you paste selectively using Paste Special command?
	- (a) Validation (b) Formats
	- (c) Formulas (d) All of these

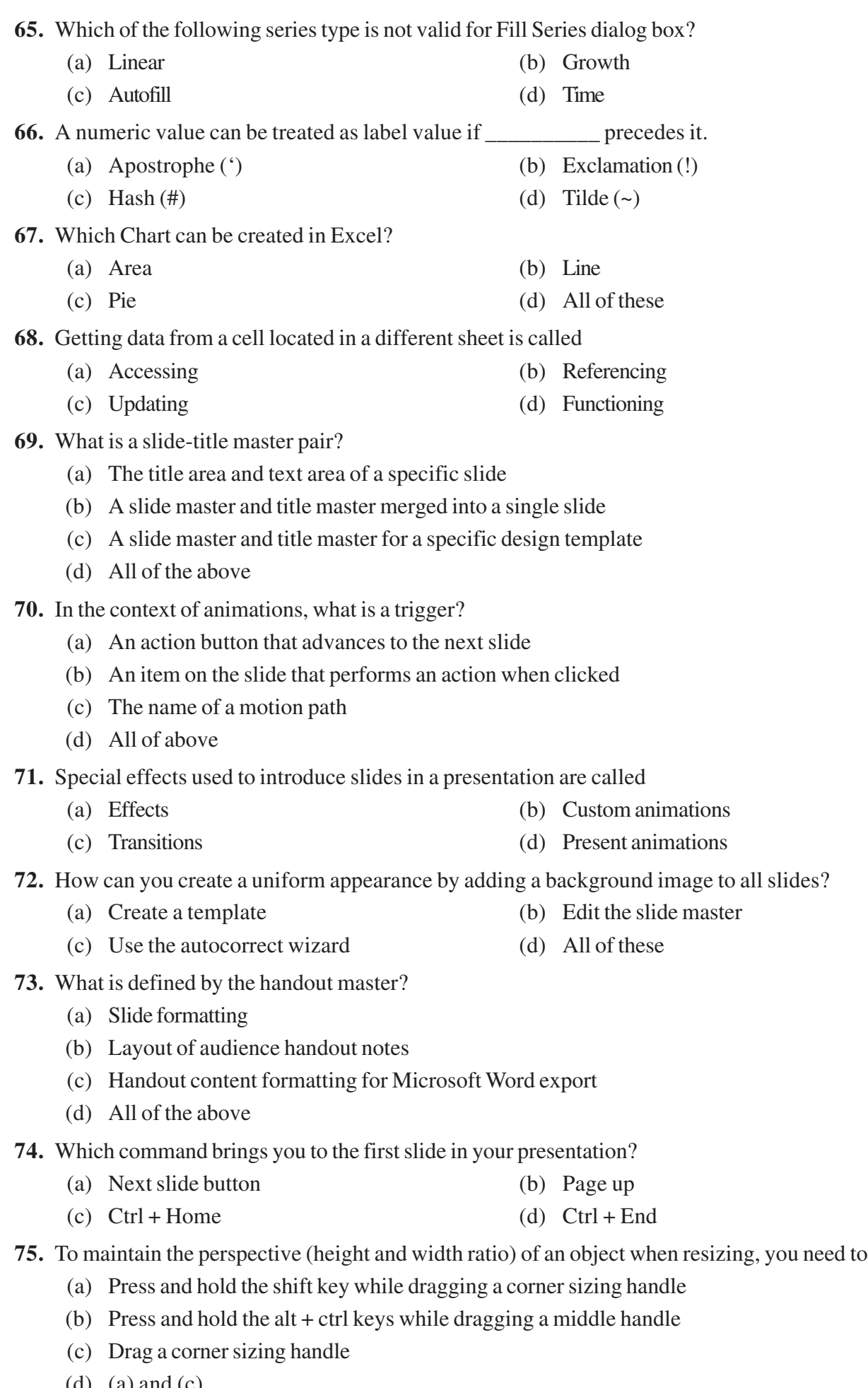

*- 7 -*

(d) (a) and (c)

\* \* \* \* \* \* \*